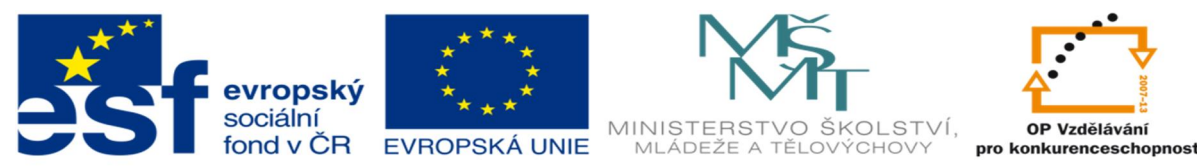

INVESTICE DO ROZVOJE VZDĚLÁVÁNÍ

## **DUM 19 téma: Test 2**

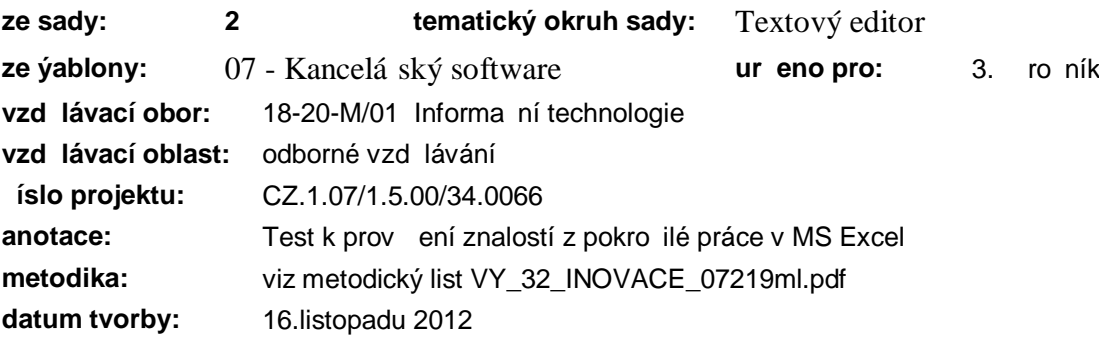

- 1) Správná syntaxe funkce Kdyfl je? (vyberte správnou odpov)
	- a) kdyfl(podmínka, ano, ne)
	- b) kdyfl(podmínka.ano.ne)
	- c) kdyfl(podmínka;ano;ne)
	- d) kdyfl( íslo1;ano;ne)
	- e) Kdyfl $(i\sin 1; i\sin 2; i)$
- 2) Existují -ablony pro MS Excel? (vyberte správnou odpov):
	- a) ano
	- b) ne
	- c) jen ve speciální verzi pro v dce a inflenýry
	- d) jen vytvo ené na zakázku klientovi
- 3) Kopírovat bu ky mezi excelovskými soubory (vyberte správnou odpov):
	- a) nelze
	- b) lze, jen kdyfl jsou pouflita v souboru makra
	- c) lze
	- d) nelze bez speciálního dopl ku
- 4) Automatický filtr (vyberte správnou odpov):
	- a) lze nastavit pro jakoukoliv oblast dat i nespojitou
	- b) lze nastavit pro seznam
	- c) lze nastavit minimáln pro dv nespojité oblasti
	- d) nelze nastavit pro fládná data
	- e) nelze nastavit pro bu ky ve formátu textu
- 5) Pouflití funkcí ve vzorci (vyberte správnou odpov $)$ 
	- a) není omezeno
	- b) je omezeno po tem 128 znak do vzorce
	- c) je omezeno celkovým po tem sedmi funkcí
	- d) je omezeno celkovým po tem 5 vno ených funkcí

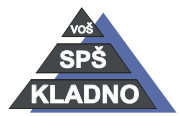

Autorem materiálu a v-ech jeho ástí, není-li uvedeno jinak, je Kate ina Raichová.

Materiál je publikován pod licencí Creative Commons COOSO

- e) je omezeno celkovým po tem 7 vno ených funkcí
- 6) Nastavit íslování v excelovském dokumentu (vyberte správnou odpov):
	- a) nelze, to je výhrada textového editoru
	- b) nelze u list s výpo ty
	- c) nelze bez nastavení záhlaví a zápatí
	- d) nelze, protofle se tiskne vfldy jen celá tabulka na velký arch
- 7) Syntaxe funkcí (vyberte správnou odpov):
	- a) je závazná a musí být vfldy spln na
	- b) je závazná jen pro vzorce s mocninou
	- c) je nezávazná
	- d) je nezávazná v dokumentu s makrem
- 8) Dopln k e-itel (vyberte správnou odpov):
	- a) je ur en pouze pro odborné výpo ty
	- b) je dopln k ke kontingen ní tabulce
	- c) je ur en k optimalizaci dat a e-ení rovnic
	- d) je nutný spustit p ed tvorbou grafu
- 9) Kontingen ní graf (vyberte správnou odpov):
	- a) lze vytvo it jen graf s daty bez popisk a legendy
	- b) lze vytvo it, jen pokud seznam obsahuje pouze íselná data
	- c) lze vytvo it ke kafldému seznamu
	- d) nelze vytvá et bez pouflití makra
- 10) Kritéria v databázových funkcích (vyberte správnou odpov):
	- a) nelze kombinovat
	- b) musí být uvedeno vfldy jen jedno kritérium
	- c) lze kombinovat za dodrflení syntaktických pravidel
	- d) lze kombinovat jen v jedné funkci
	- e) lze kombinovat jen u kontingen ní tabulky

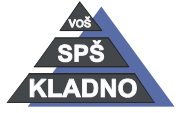

## **Zdroje:**

Archiv autora

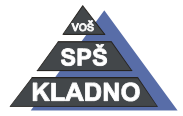

Autorem materiálu a v-ech jeho ástí, není-li uvedeno jinak, je Kate ina Raichová.

Materiál je publikován pod licencí Creative Commons